Espace pédagogique de l'académie de Poitiers > Odyssée : Histoire Géographie EMC > Enseigner > Ressources Cycle 4

[http://ww2.ac-poitiers.fr/hist\\_geo/spip.php?article1924](http://ww2.ac-poitiers.fr/hist_geo/spip.php?article1924) - Auteur : Johann Nallet

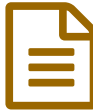

# MOOC HG6 - Activité 1 : L'infographie au service de l'oral (CANVA)

## Article destiné au MOOC HG6 - Académie de Poitiers

*Descriptif :*

MOOC HG6 - Activité 1 : L'infographie au service de l'oral (CANVA)

### *Sommaire :*

- L'application pour créer une infographie : CANVA
- Le scénario pédagogique exemple
- Les missions du MOOC HG6

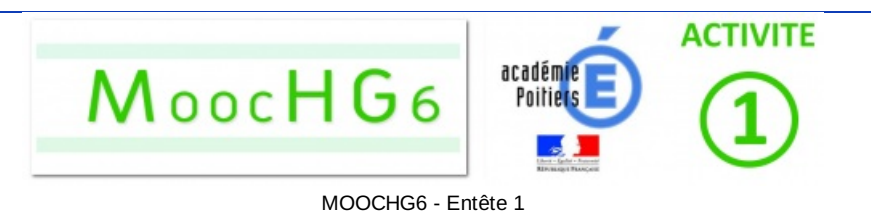

### L'application pour créer une infographie : CANVA

**L'oral est une compétence transversale majeure** pour nos élèves. Pour les accompagner, **l'infographie est une solution idéale**. Réalisé sur un sujet ciblé, ce support numérique à l'espace limité oblige l'élève à faire preuve de concision, de sélection et d'organisation. L'infographie permet ensuite à nos élèves de **se concentrer sur les attendus d'une bonne présentation orale** : utiliser un langage oral, s'appuyer sur l'infographie support illustratif des idées clés, s'exprimer avec dynamisme en captant l'auditoire classe sur un temps court. Cela assure ainsi des **oraux vifs, rapides et donc plus captivants pour la classe**. Cette stratégie, peu chronophage, peut être facilement adaptée et réinvestie, et ce dans toutes les disciplines.

Il existe de **nombreux outils numériques pour créer des infographies** (Genially, Piktochart, Easelly, PicCollage...). **L'application CANVA** est cependant l'une des plus simples et des plus complètes, avec un plus non négligeable : CANVA a mis en place une offre spéciale pour les enseignants. **Chaque enseignant peut bénéficier d'un compte premium gratuit pour lui et 30 élèves.**

▶ Pour [accéder](https://www.canva.com/fr_fr/education/) à l'offre C

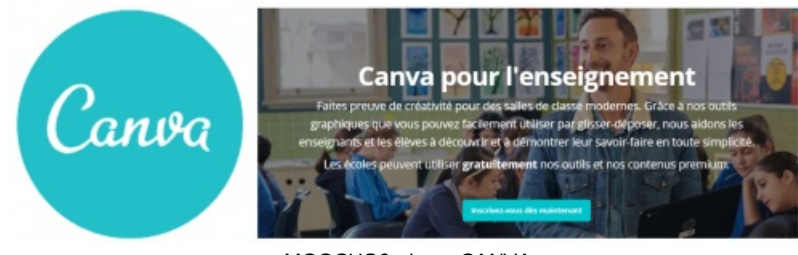

MOOCHG6 - Logo CANVA

**Tutoriel CANVA 1 :** version light de prise en main

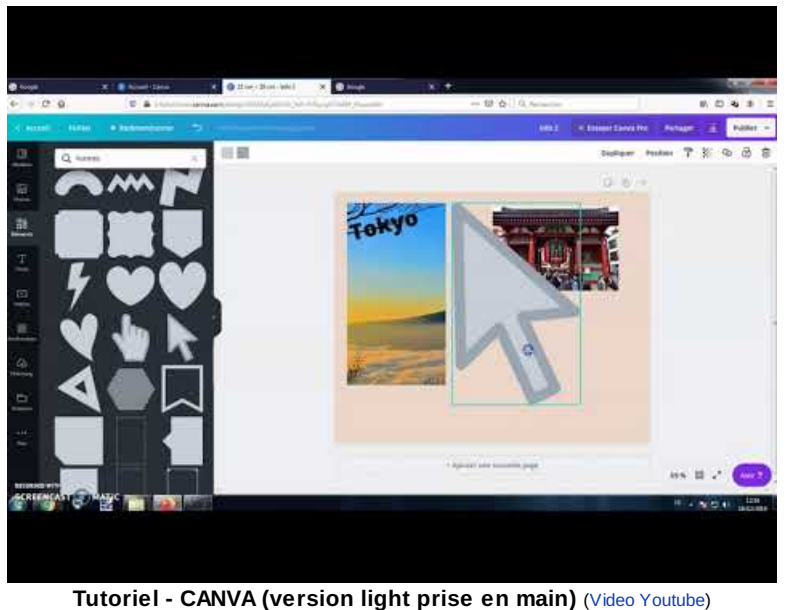

Auteur : Johann Nallet

**Tutoriel CANVA 2 :** complet avec toutes les options dont l'interactivité

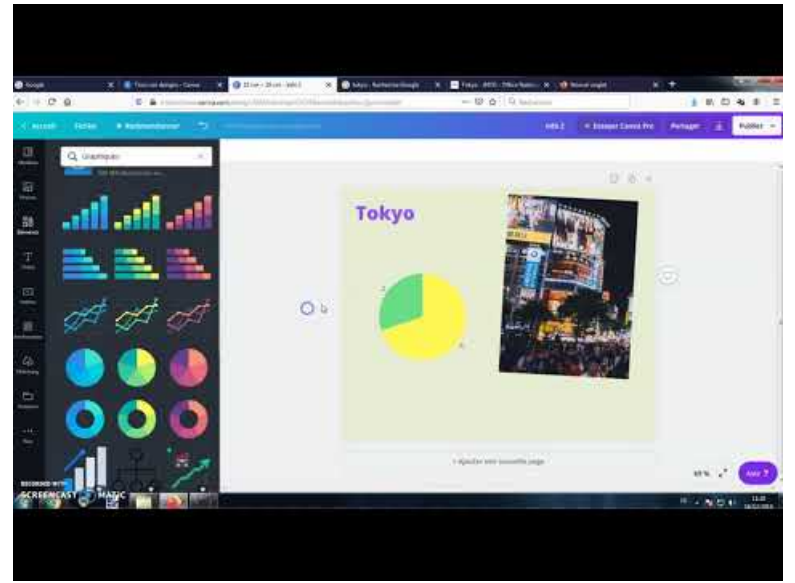

**Tutoriel - CANVA (complet avec les options d'interactivités)** (Video [Youtube](https://www.youtube.com/watch?v=0nkaldwAWzg&t=3s)) Auteur : Johann Nallet

#### Le scénario pédagogique exemple

Chapitre les mobilités humaines en 4e (cycle 4) : par groupe de deux, les élèves choisissent un sujet à étudier (voir *fiche sujets* ci-dessous : les sujets sont classés du plus simple au plus difficile ce qui permet de différencier, certains groupes font le même sujet).

- Avant la séance de création de l'infographie en salle informatique, ils doivent **visionner à la maison une courte** vidéo pour prendre connaissance de leur sujet et se créer un compte sur CANVA à l'aide du tutoriel (voir la *fiche préparation maison* ci-dessous).
- **Séance en salle informatique (1 ou 2H)** : à l'aide d'une **fiche de préparation postée sur un Padlet** (voir *fiches préparation* ci-dessous), chaque groupe doit **effectuer quelques recherches** à partir d'une sitographie fournie, **réaliser une infographie simple**, et **préparer son oral**.

A la fin de la séance, les élèves postent sur le Padlet leur fiche de préparation complétée et le lien vers leur infographie CANVA.

**Séance de passage à l'oral (1 à 2H) :** chaque groupe passe à l'oral pour présenter son sujet en 2 ou 3 minutes, en justifiant aussi l'organisation de son infographie. **Le professeur filme chaque prestation orale à l'aide d'une tablette : cela permettra ensuite à chaque groupe de visionner sa vidéo pour analyser sa prestation à l'aide d'une échelle descriptive** (identifier les aspects positifs et les éléments de progression).

L'ensemble des oraux peut être utilisé pour **réaliser une production finale globale au choix du professeur** : prise de notes, carte mentale etc... (voir deux exemples ci-dessous)

[Fiche](http://sr13-pedaspip-01.in.ac-poitiers.fr/hist_geo/sites/hist_geo/IMG/pdf/fiche_sujets.pdf) sujets (PDF de 60.8 ko) MOOC HG6 - Activité 1 : L'infographie au service de l'oral (CANVA) - Académie de Poitiers.

Fiche [préparation](http://sr13-pedaspip-01.in.ac-poitiers.fr/hist_geo/sites/hist_geo/IMG/pdf/fiche_preparation_maison.pdf) maison (PDF de 211.3 ko) MOOC HG6 - Activité 1 : L'infographie au service de l'oral (CANVA) - Académie de Poitiers.

Fiches [préparation](http://sr13-pedaspip-01.in.ac-poitiers.fr/hist_geo/sites/hist_geo/IMG/rar/fiches_preparation_libreoffice_.rar) maison Libreoffice (WinRAR de 3.6 Mo) MOOC HG6 - Activité 1 : L'infographie au service de l'oral (CANVA) - Académie de Poitiers.

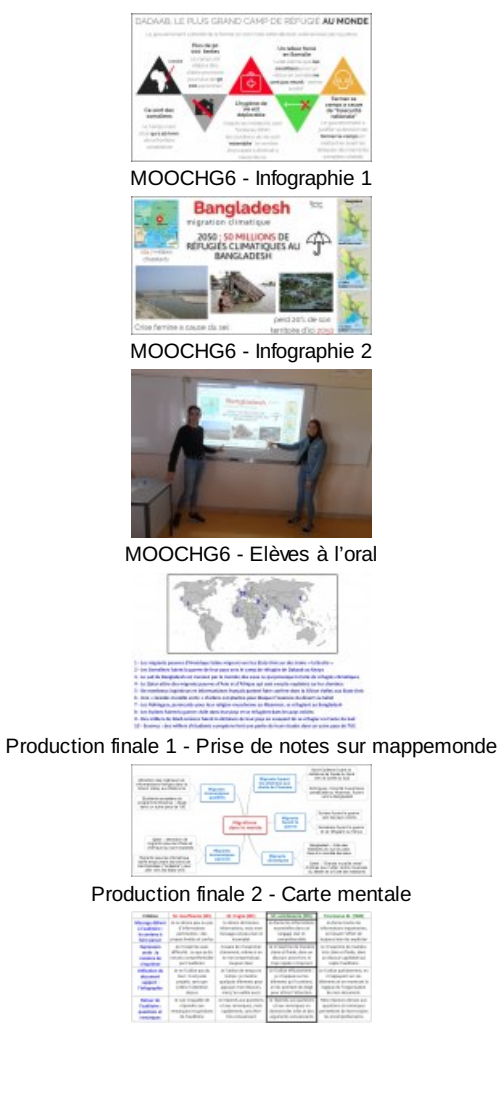

#### ● Les missions du MOOC HG6

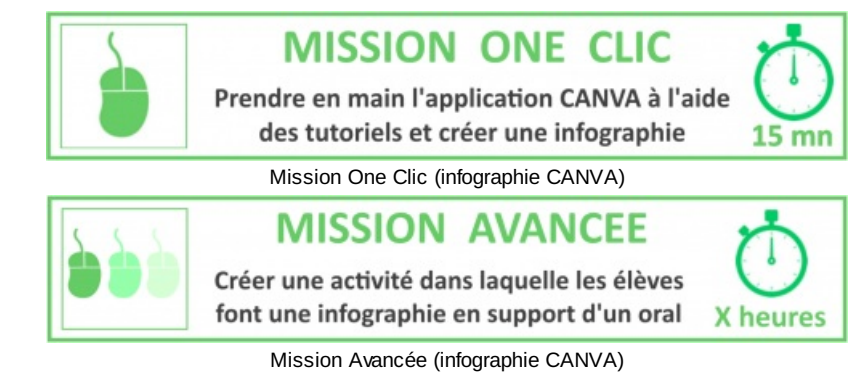

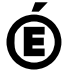

 **Académie** Avertissement : ce document est la reprise au format pdf d'un article proposé sur l'espace pédagogique de l'académie de Poitiers. Il ne peut en aucun cas être proposé au téléchargement ou à la consultation depuis un autre site.

**de Poitiers**